# CUDA Parallel Prefix Sum (1A)

● ●

Copyright (c) 2013 Young W. Lim.

 Permission is granted to copy, distribute and/or modify this document under the terms of the GNU Free Documentation License, Version 1.2 or any later version published by the Free Software Foundation; with no Invariant Sections, no Front-Cover Texts, and no Back-Cover Texts. A copy of the license is included in the section entitled "GNU Free Documentation License".

Please send corrections (or suggestions) to [youngwlim@hotmail.com.](mailto:youngwlim@hotmail.com)

This document was produced by using OpenOffice and Octave.

**for** *d* := 1 **to** log 2 *n* **do forall** *k* **in parallel do if**  $k \ge 2^d$  then  $x[k] := x[k - 2^{d-1}] + x[k]$ 

#### Parallel Prefix Sum

**for** *d* := 1 **to** log 2 *n* **do forall** *k* **in parallel do if**  $k \ge 2^d$  then  $x[k] := x[k - 2^{d-1}] + x[k]$ 

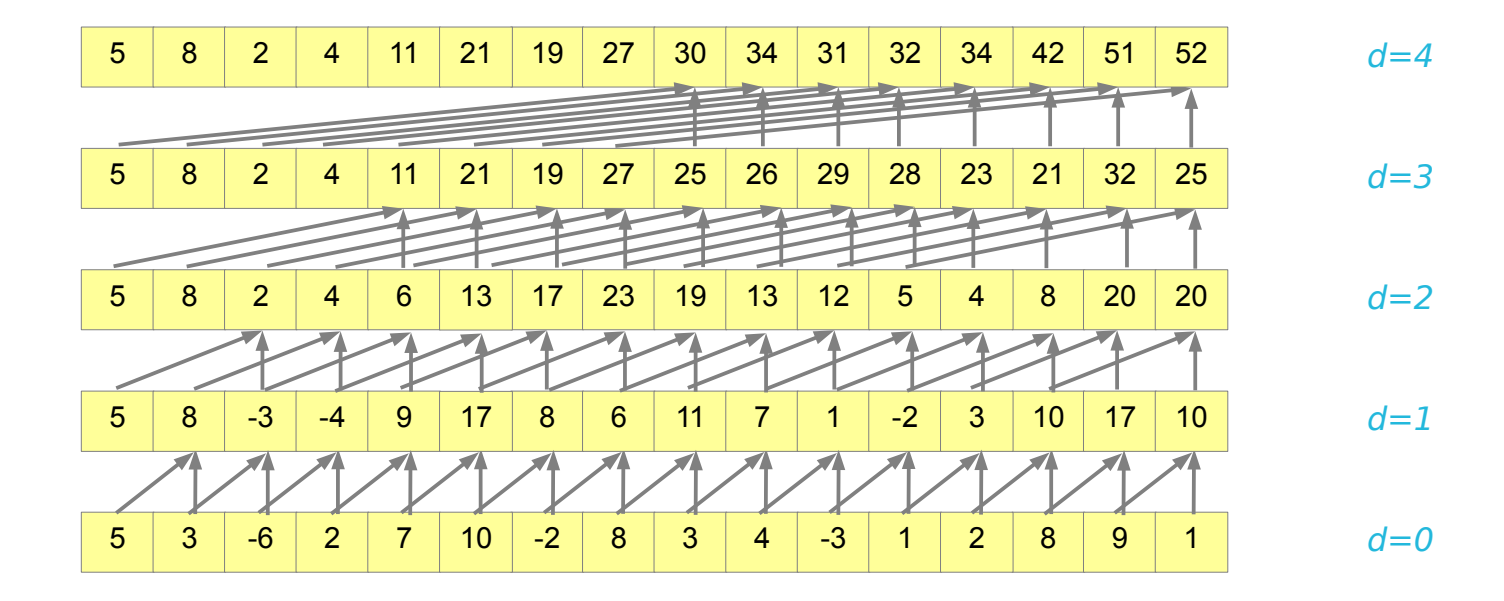

**Parallel Prefix Sum (1A)**

4

#### Double Buffered Version

 $\mathop{\textbf{for}} d := 1 \mathop{\textbf{to}} \log_2\! n \mathop{\textbf{do}}$ **forall** k **in parallel do if**  $k \geq 2^d$  **then**  $x[out][k] := x[in][k - 2^{d \cdot 1}] + x[in][k]$ **else**  $x[out][k] := x[in][k]$ **swap**(in,out)

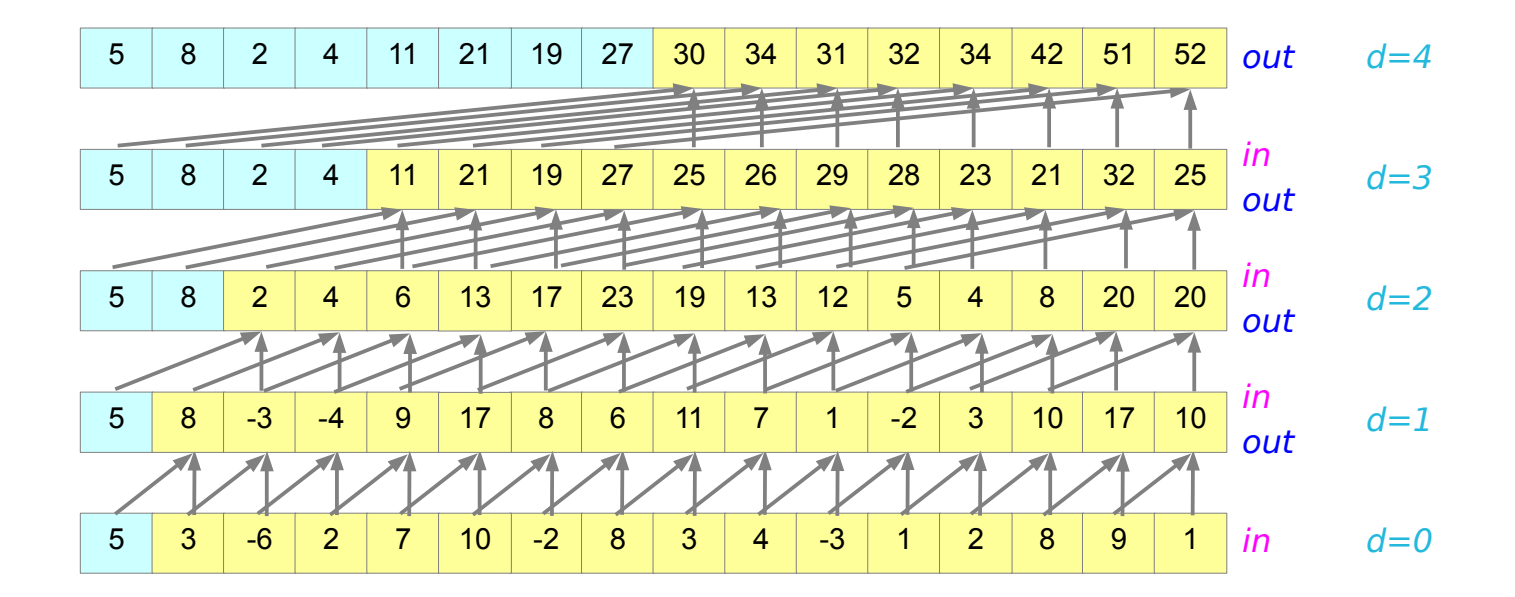

**CUDA Parallel Prefix Sum(1A)**

### Types of Scan Operations in CUDA

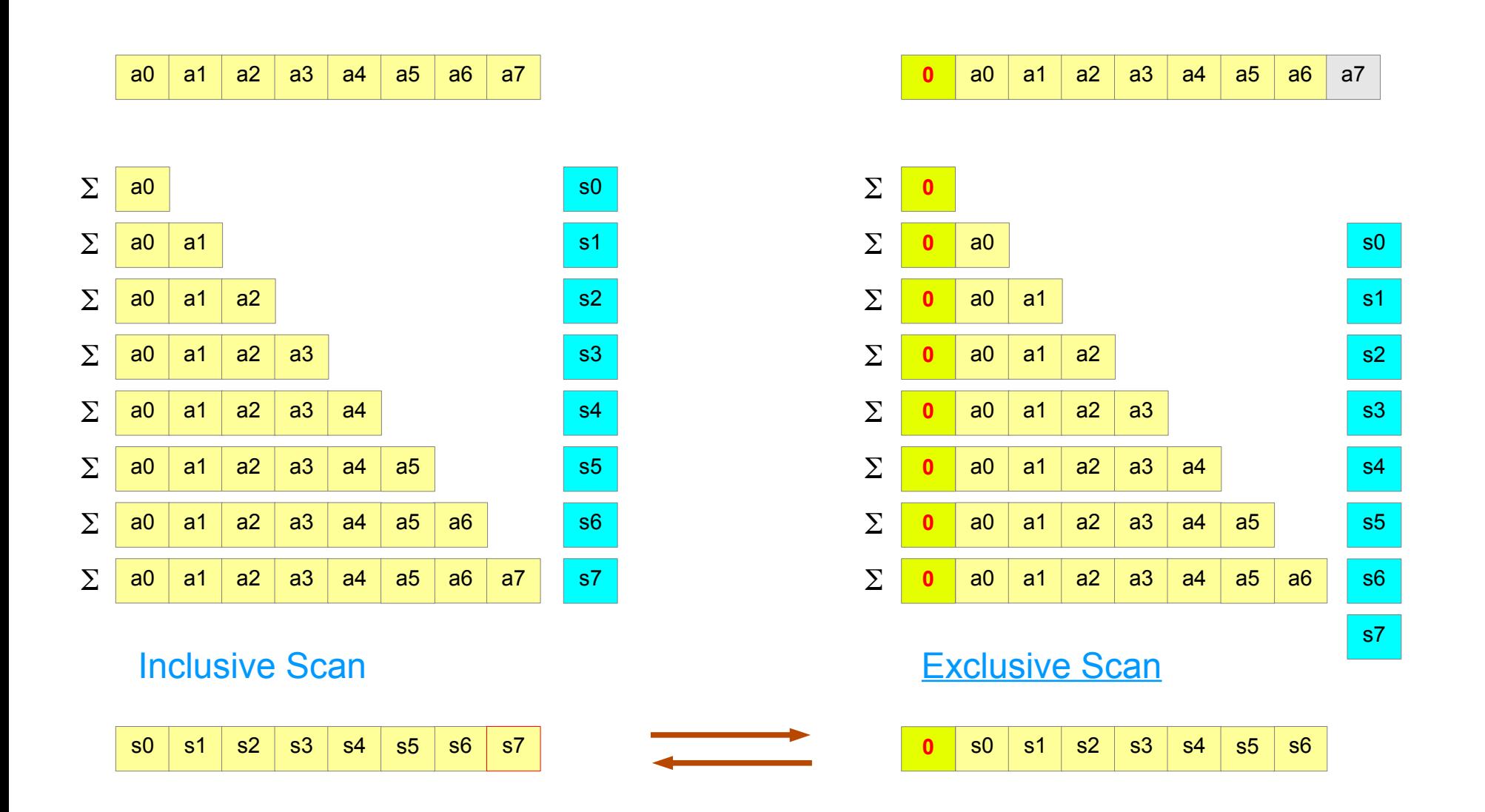

## Double Buffered Version – CUDA Scan code

```
__global__ void scan(float *g_odata, float *g_idata, int n)
{
 extern shared float temp[]; // allocated on invocation
 int thid = threadIdx.x:
 int pout = 0, pin = 1;
  // load input into shared memory.
  // This is exclusive scan, so shift right by one and set first elt to 0
 temp[pout*n + thid] = (thid > 0) ? g_idata[thid-1] : 0;
  syncthreads();
 for (int offset = 1; offset \leq n; offset \leq = 2)
 {
    pout = 1 - pout; // swap double buffer indices
   pin = 1 - 1 if (thid >= offset)
     temp[pout*n+thid] += temp[pin*n+thid - offset];
    else
    temp[pout*n+thid] = temp[pin*n+thid];
  syncthreads();
 }
  g_odata[thid] = temp[pout*n+thid]; // write output (inclusive scan) 
}
```
## Double Buffer Pointers: pout and pin

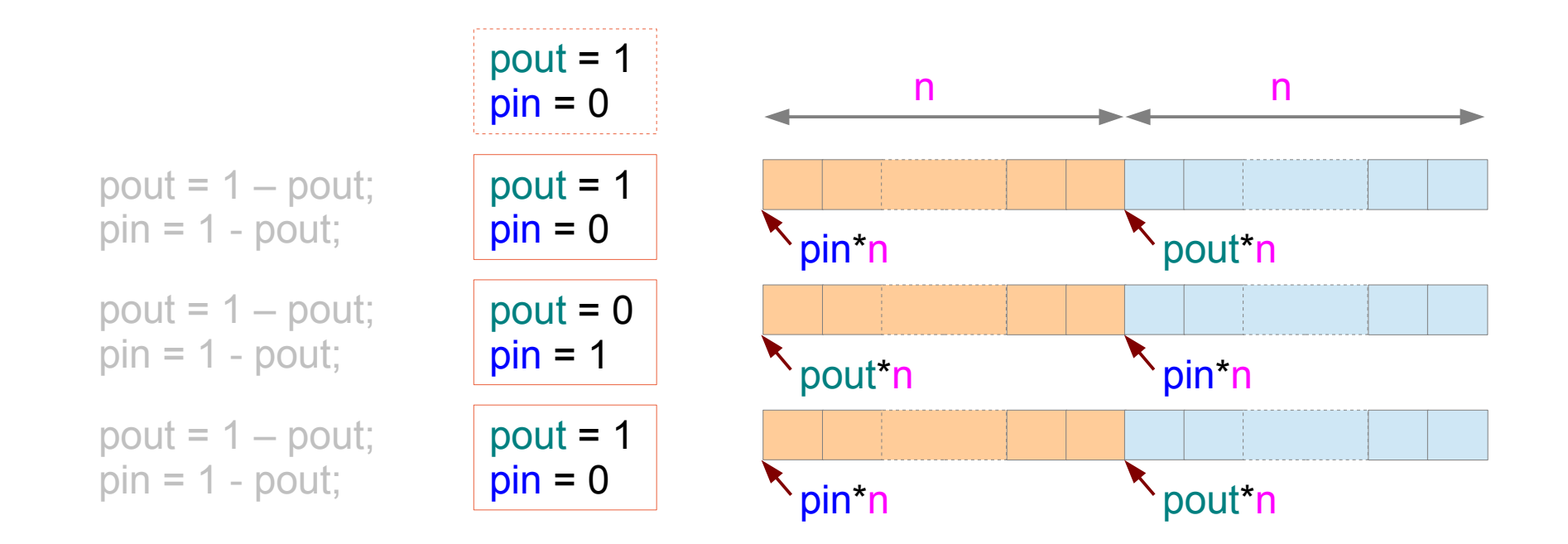

temp[pout\*n + thid]

## Log2 Steps

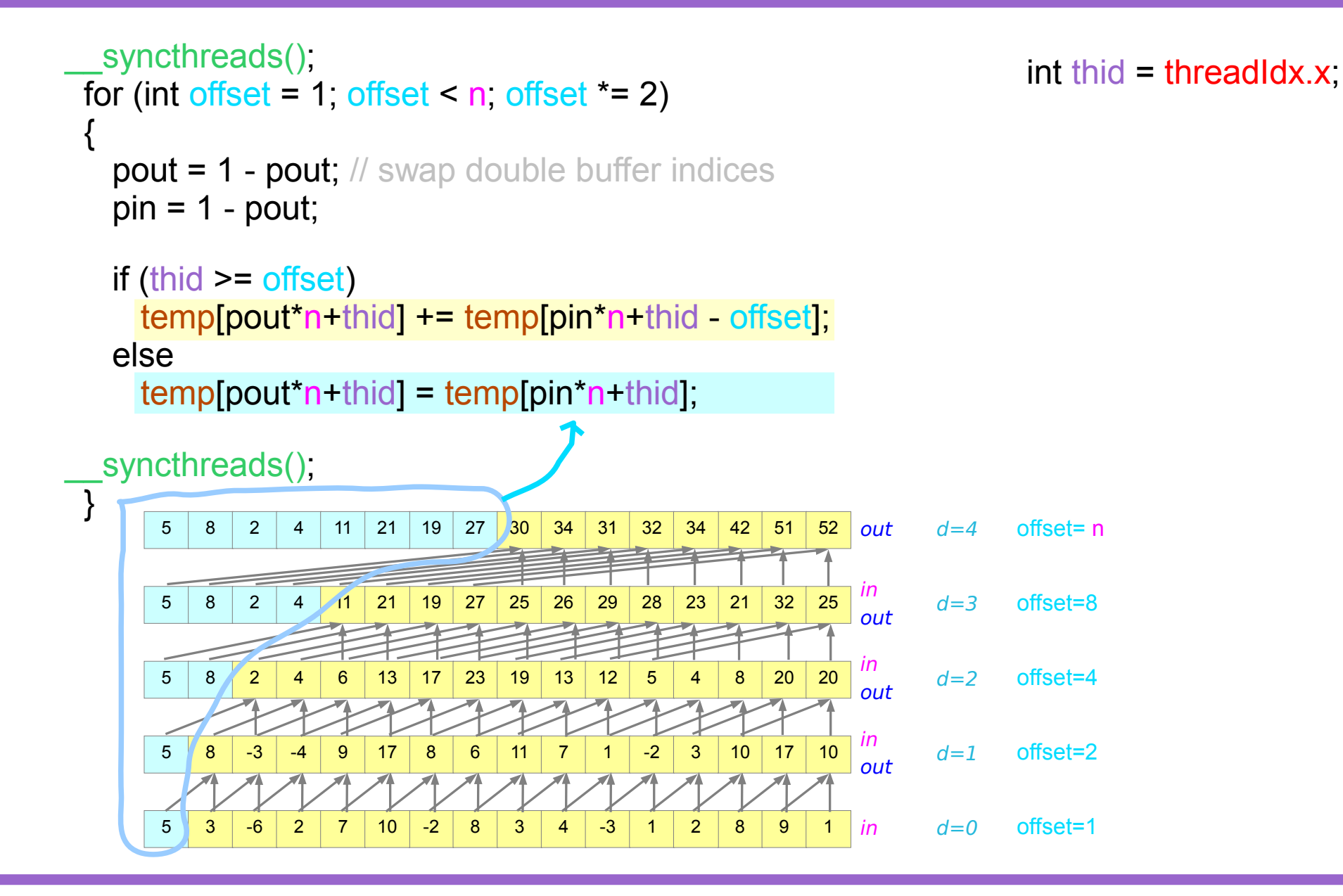

**CUDA Parallel Prefix Sum (1A)**

**CUDA Parallel Prefix Sum (1A)**

**Up-Sweep Phase**

**for**  $d := 0$  **to**  $\log_2 n$  - 1 **do** for  $k$  from  $0$  to  $n-1$  by  $2^{d+1}$  in parallel do *x*[ $k$  + 2<sup>*d*+1</sup> - 1] := *x*[ $k$  + 2<sup>*d*</sup> - 1] + *x* [ $k$  + 2<sup>*d*+1</sup> - 1]

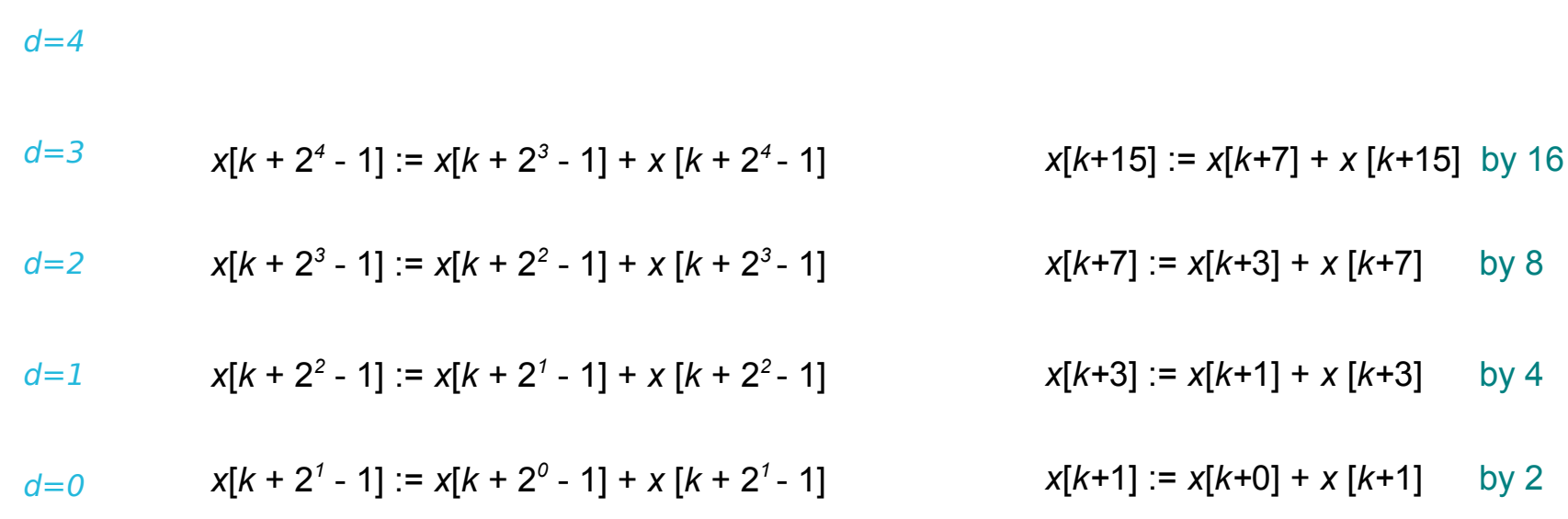

**CUDA Parallel Prefix Sum (1A)**

**Up-Sweep Phase**

**for**  $d := 0$  **to**  $\log_2 n$  - 1 **do** for  $k$  from  $0$  to  $n-1$  by  $2^{d+1}$  in parallel do *x*[ $k$  + 2<sup>*d*+1</sup> - 1] := *x*[ $k$  + 2<sup>*d*</sup> - 1] + *x* [ $k$  + 2<sup>*d*+1</sup> - 1]

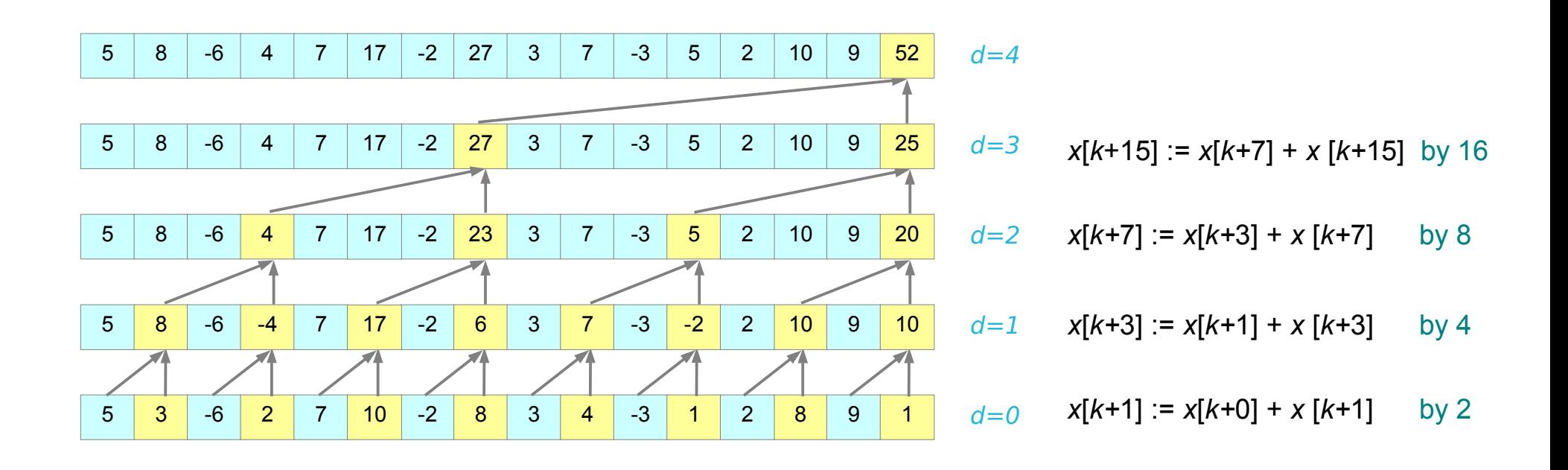

**CUDA Parallel Prefix Sum (1A)**

12

#### **Down-Sweep Phase**

 $x[n - 1] := 0$ **for** *d* := log<sup>2</sup> *n* **down to** 0 **do for** *k* **from** 0 **to** *n* – 1 **by** *2 d+1* **in parallel do**  $t = x[k + 2^d - 1]$  $x[k + 2^d - 1] := x[k + 2^{d+1} - 1]$  $x[k + 2^{d+1} - 1] := t + x[k + 2^{d+1} - 1]$ 

$$
d=4 \qquad t:=x[k+15], x[k15]:=x[k+31], x[k+31]:=t+x[k+31]
$$

$$
d=3 \qquad t = x[k+7], x[k+7] := x[k+15], x[k+15] := t + x[k+15]
$$

$$
d=2
$$
  $t := x[k+3], x[k+3] := x[k+7], x[k+7] := t + x[k+7]$ 

$$
d=1 \qquad t:=x[k+1], x[k+1]:=x[k+3], x[k+3]:=t+x[k+3]
$$

$$
d=0
$$
  $t := x[k], x[k] := x[k+1], x[k+1] := t + x[k+1]$ 

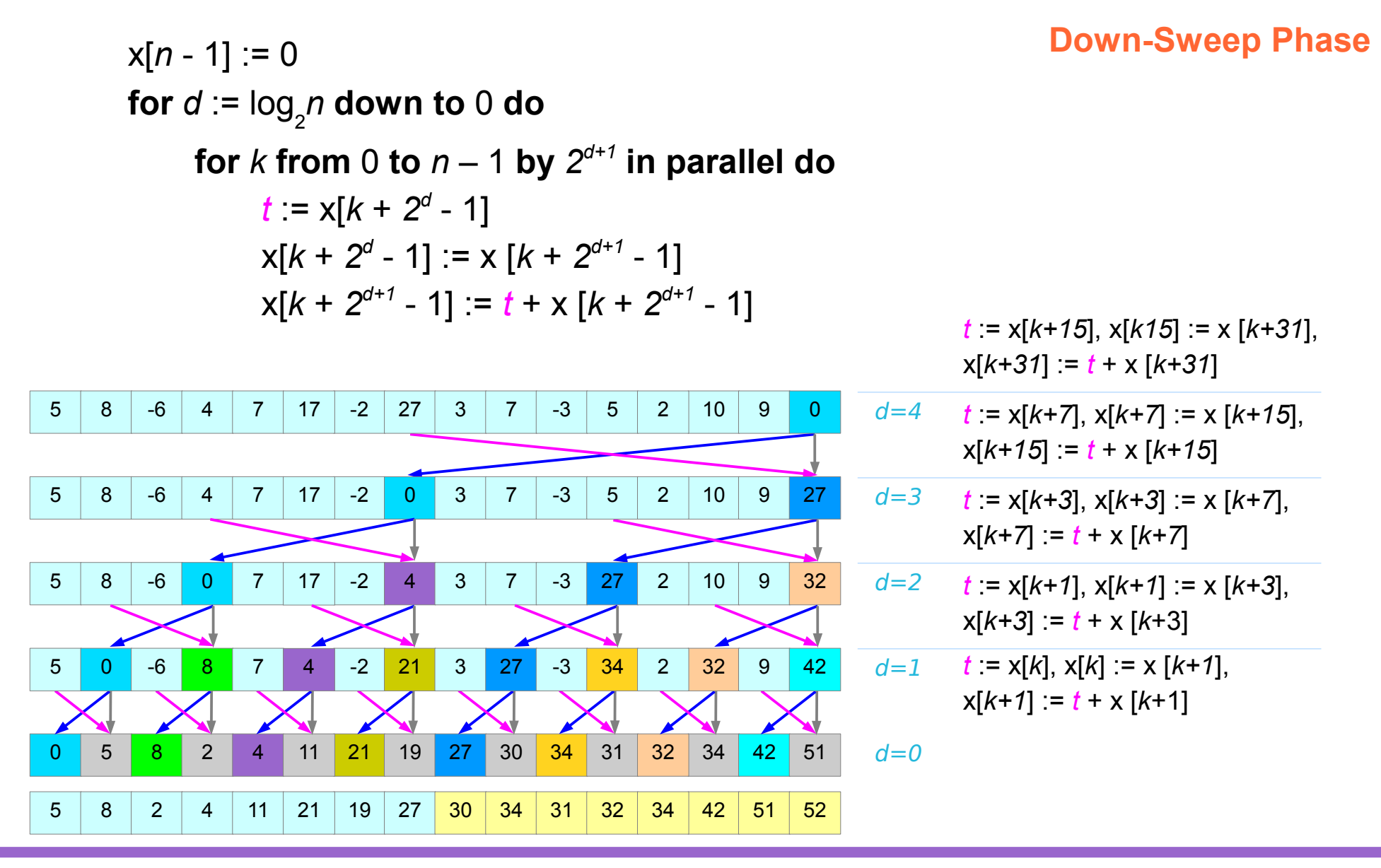

**CUDA Parallel Prefix Sum (1A)**

```
__global__ void prescan(float *g_odata, float *g_idata, int n)
{
      extern shared float temp[];// allocated on invocation
      int thid = threadIdx.x:
      int offset = 1;
      temp[2*thid] = g_idata[2*thid]; // load input into shared memory
      temp[2*thid+1] = g_idata[2*thid+1];
     for (int d = n \ge 1; d > 0; d \ge 1) { // build sum in place up the tree
           __syncthreads();
           if (thid \leq d) {
                 int ai = offset*(2*thid+1)-1;
```
int **bi** = **offset**\*(2\*thid+2)-1;

```
temp[bi] += temp[ai];
}
offset *= 2;
```
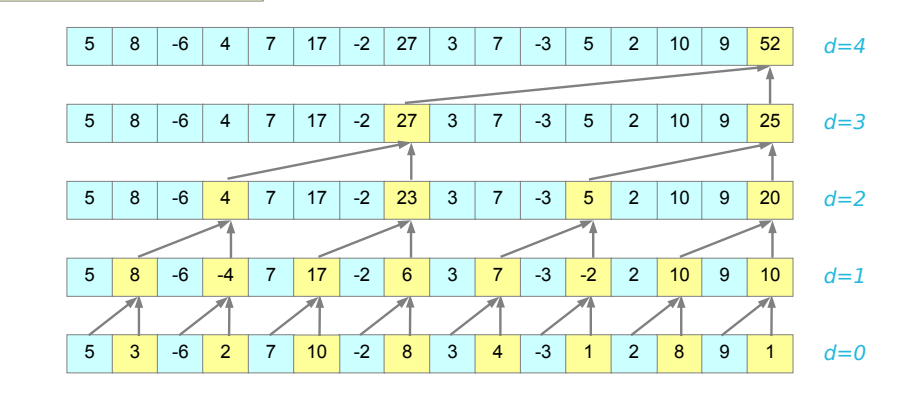

**CUDA Parallel Prefix Sum (1A)**

}

A

B

**Up-Sweep Phase**

## Work Efficient Scan Sum (2)

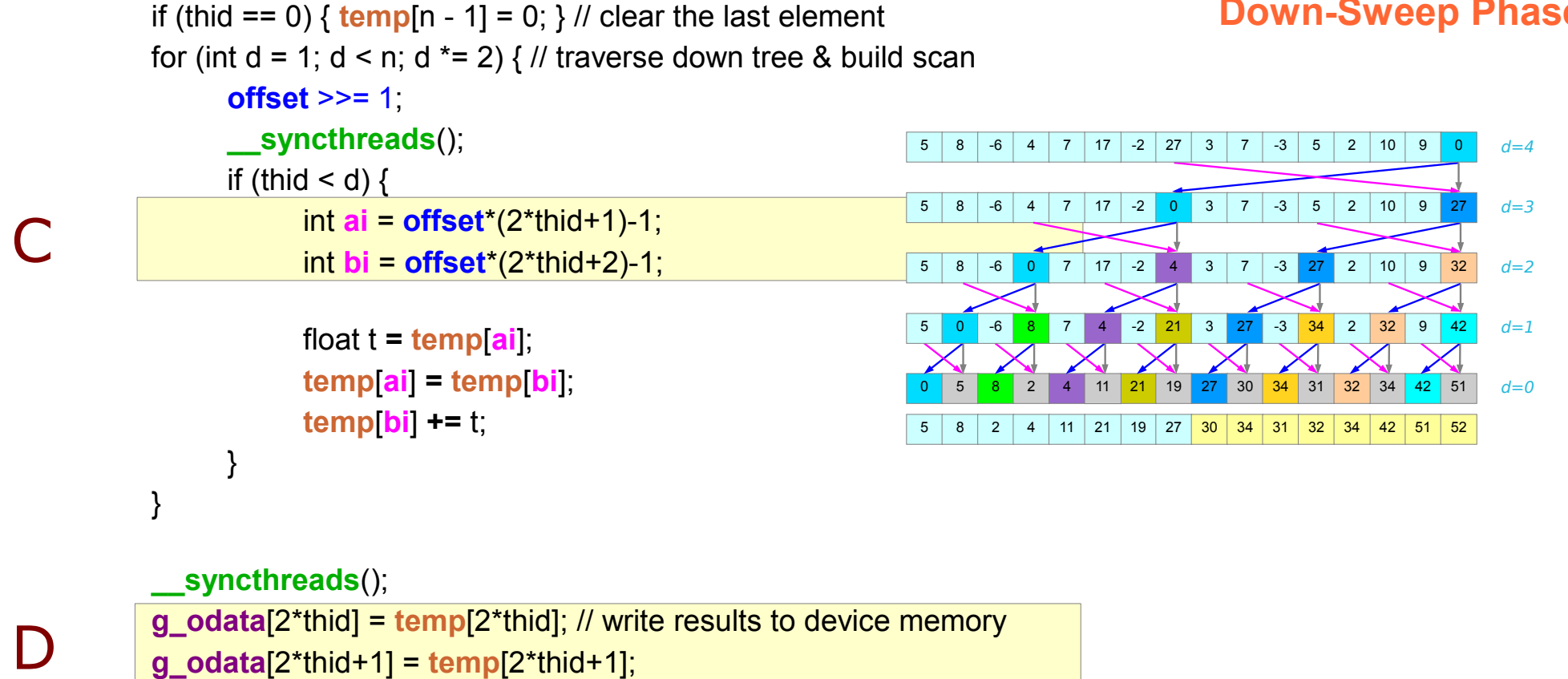

#### **Down-Sweep Phase**

**CUDA Parallel Prefix Sum (1A)**

}

#### **References**

- [1] en.wikipedia.org<br>[2] M Harris, http://b
- M Harris, http://beowulf.lcs.mit.edu/18.337-2008/lectslides/scan.pdf